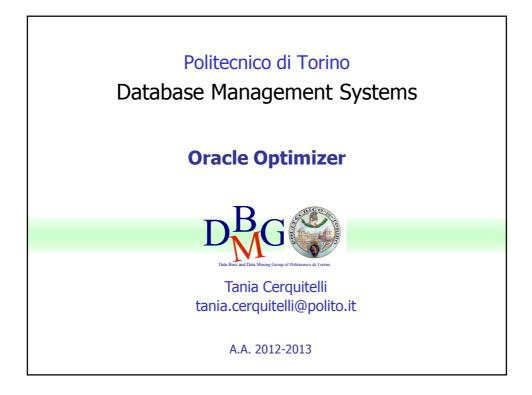

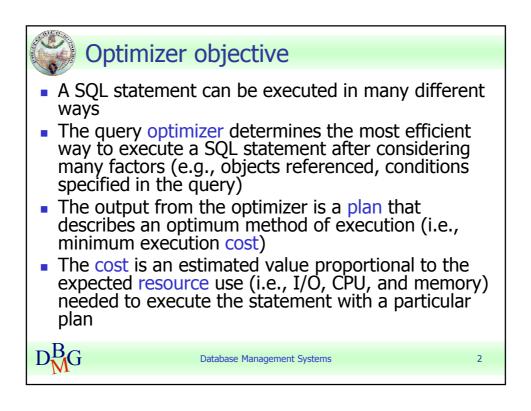

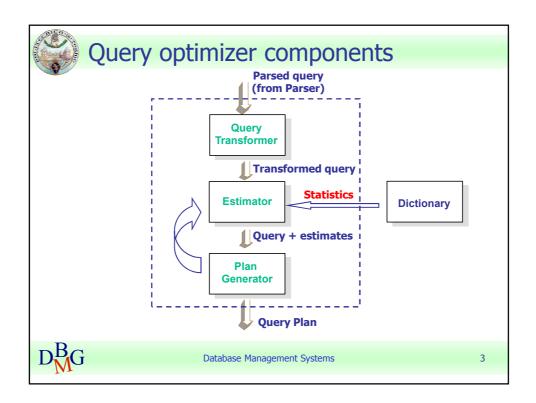

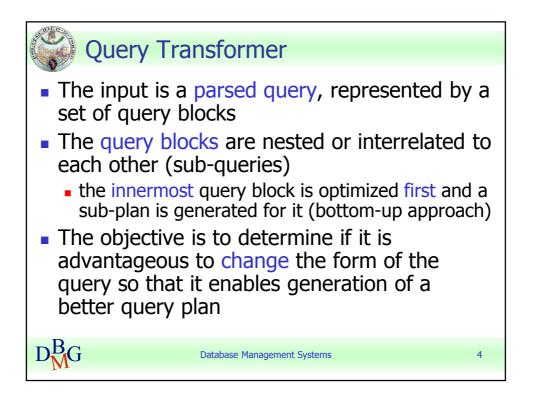

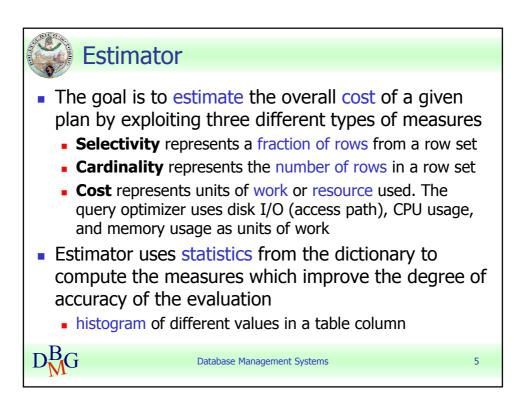

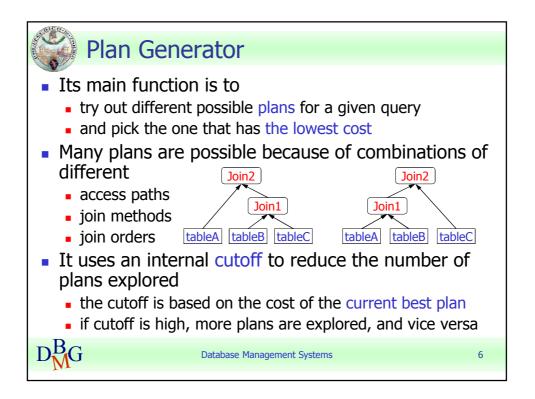

|   | Optimize                                 | er operations                                                                                                    |
|---|------------------------------------------|----------------------------------------------------------------------------------------------------|
|   | Operation                                | Description                                                                                                    |
|   | Evaluation of expressions and conditions | The optimizer first evaluates expressions and conditions containing constants as fully as possible                                                                              |
|   | Statement<br>transformation              | For complex statements involving, for example, correlated<br>sub-queries or views, the optimizer might transform the<br>original statement into an equivalent join statement    |
|   | Choice of optimizer goals                | The optimizer determines the goal of optimization                                                                                                    |
|   | Choice of access paths                   | For each table accessed by the statement, the optimizer chooses one or more of available access paths to obtain data                                                            |
|   | Choice of join orders                    | For a join statement that joins more than two tables, the<br>optimizer chooses which pair of tables is joined first, and then<br>which table is joined to the result, and so on |
|   | Choice of join methods                   | For a join statement that joins more than two tables, the optimizer chooses which join method is exploited to perform the required operation                                    |
| D | M <sup>B</sup> G                         | Database Management Systems 7                                                                                                    |

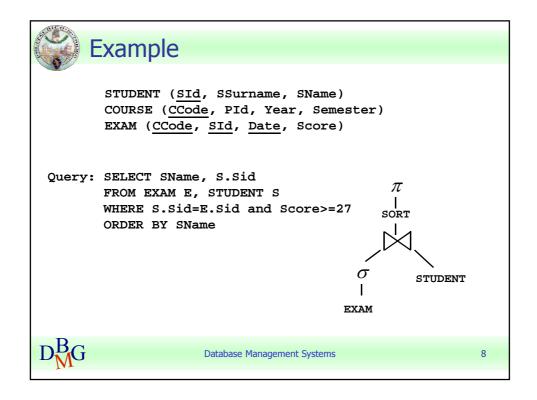

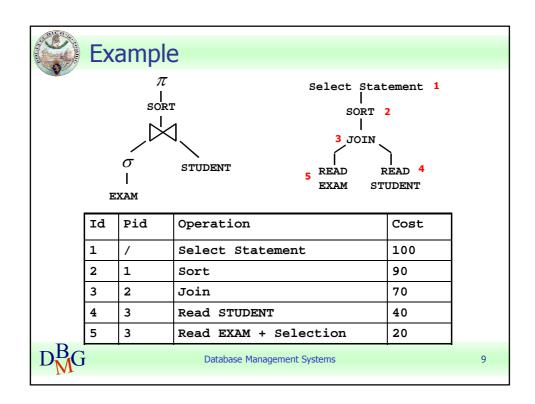

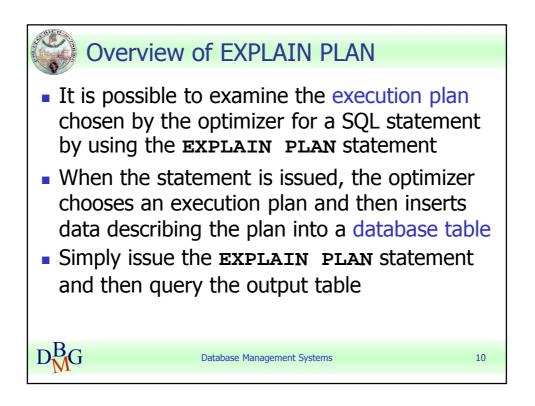

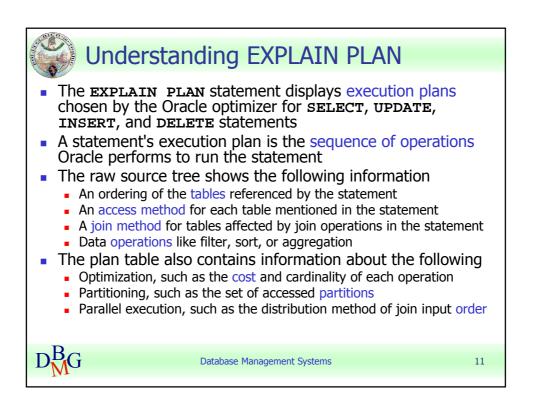

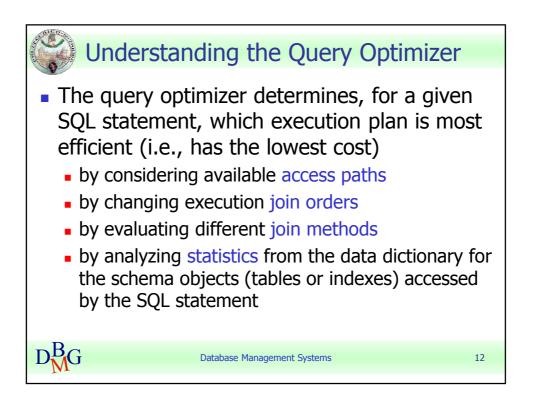

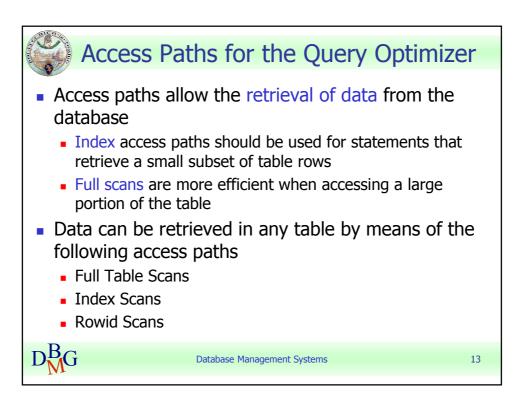

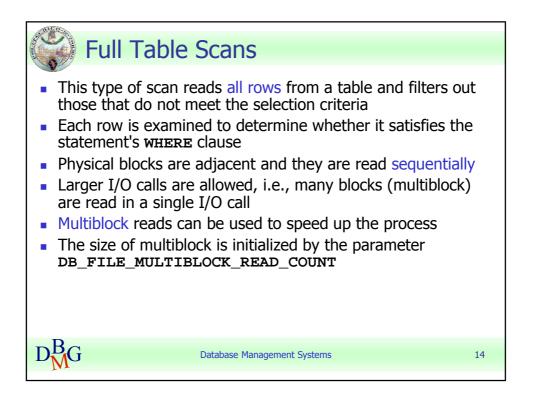

|              | Full Table Scans: Exam                                                                                                | ple                           |    |
|--------------|----------------------------------------------------------------------------------------------------|-------------------------------|----|
|              | STUDENT ( <u>SId</u> , SSurname, SNar<br>COURSE ( <u>CCode</u> , PCode, Year,<br>EXAM ( <u>CCode, SId, Date</u> , Sco | Semester)                     |    |
|              | Query: SELECT SId, CCode, S<br>FROM EXAM<br>WHERE Score>=20;                                                          | core                          |    |
|              | $\pi$ I                                                                                                    | Select Statement<br>Cost = 5  |    |
|              | $\sigma$                                                                                                    | 1                             |    |
|              | <br>EXAM                                                                                                    | Table Access Full<br>Cost = 2 |    |
| – P –        |                                                                                                    |                               |    |
| $D_{M}^{D}G$ | Database Management Systems                                                                                           |                               | 15 |

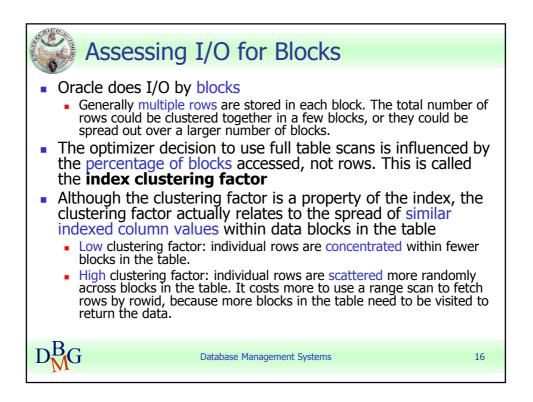

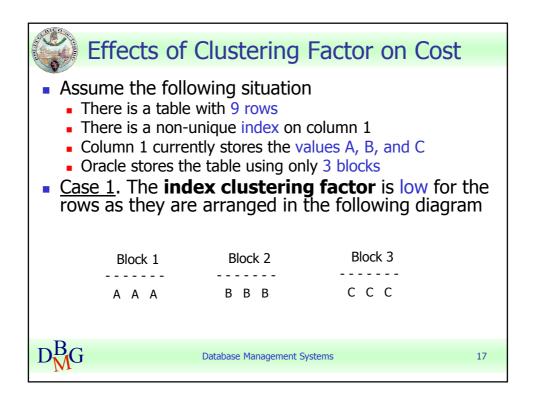

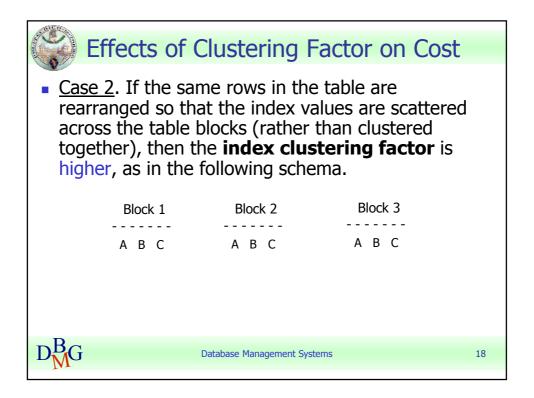

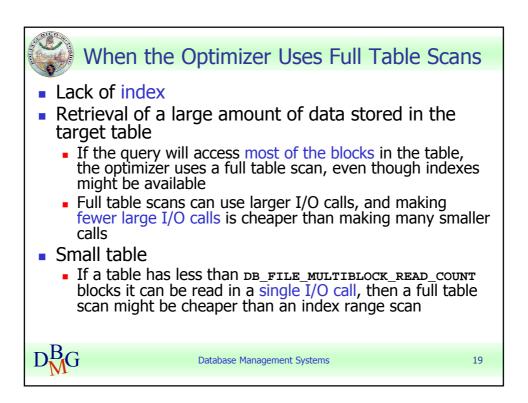

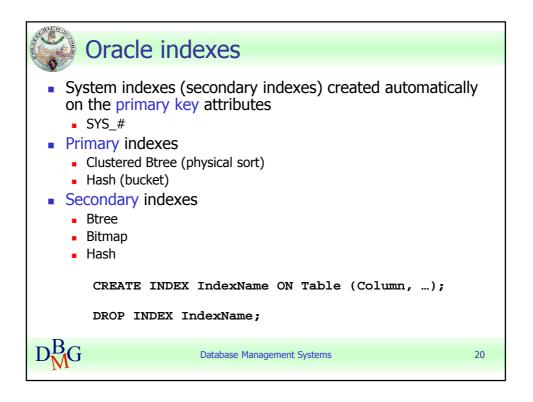

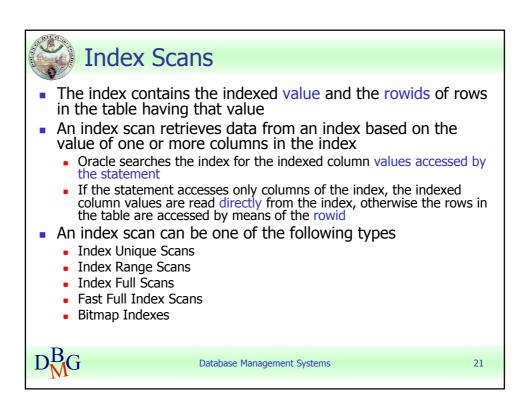

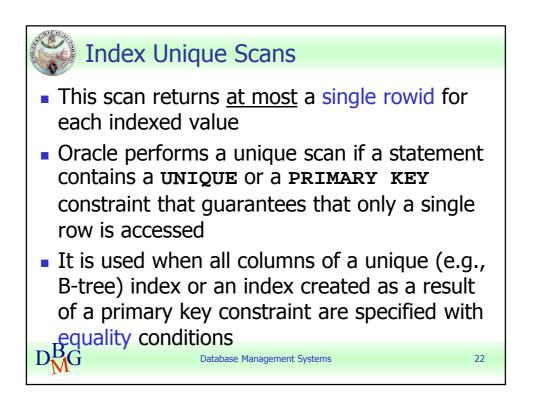

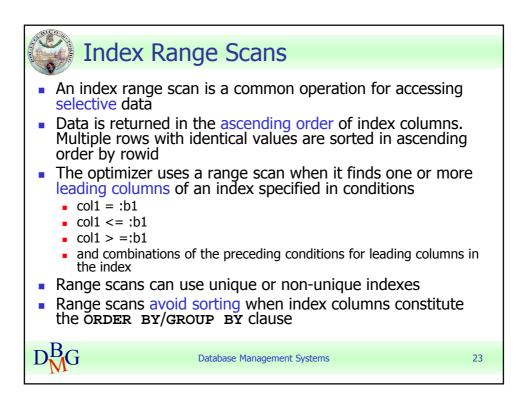

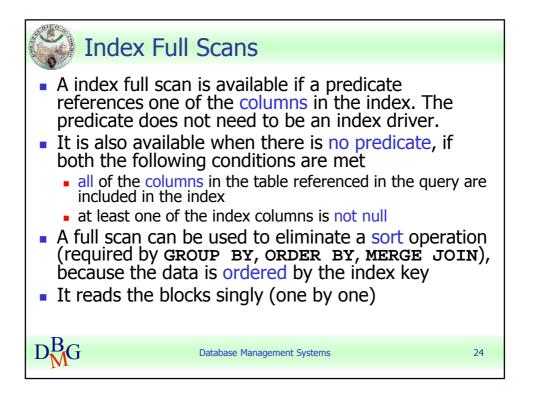

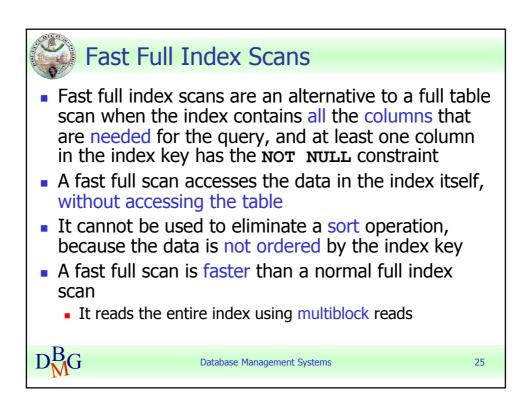

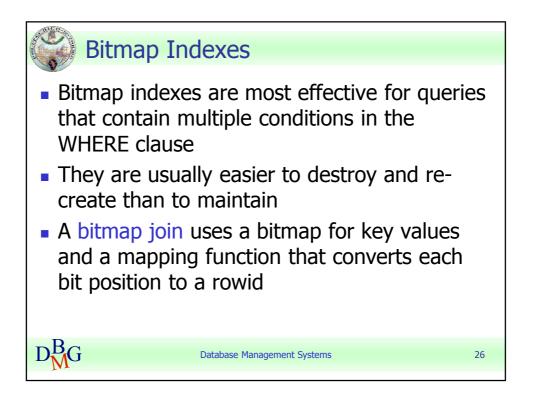

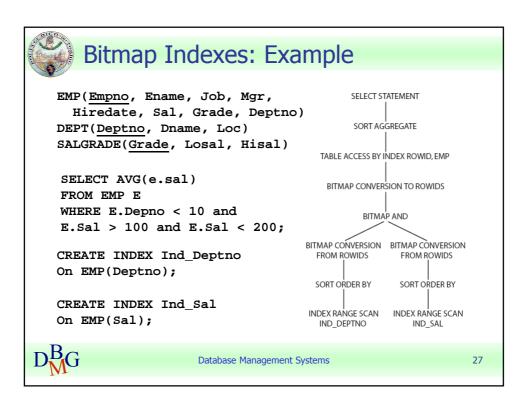

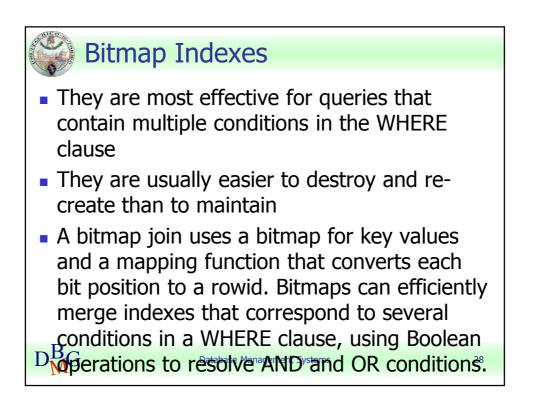

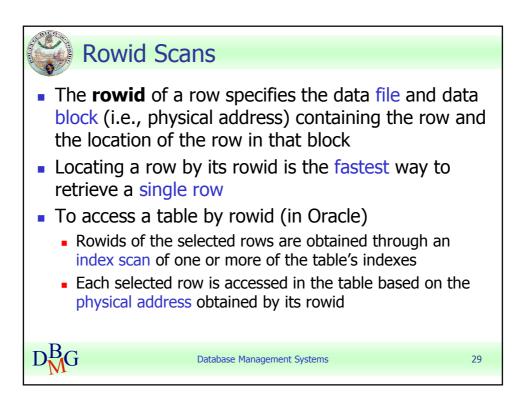

|     | SEL | <pre>PLAIN PLAN FOR<br/>ECT e.employee_id, j.job_t:<br/>FROM employees e, jobs j,<br/>WHERE e.employee_id &lt; 103<br/>AND e.job_id = j.job_id<br/>AND e.department_id = d<br/>  Operation</pre> | departments<br>3<br>1<br>1.department | s d  |                                                     |    |      |      |
|-----|-----|----------------------------------------------------------------------------------------------------|---------------------------------------|------|-----------------------------------------------------|----|------|------|
|     |     |                                                                                                    |                                       |      |                                                     |    | 10   | (10) |
| 1   | 10  | SELECT STATEMENT  <br>  NESTED LOOPS                                                                                                    |                                       | 3    | 3. <u>2.</u> 2. 2. 2. 2. 2. 2. 2. 2. 2. 2. 2. 2. 2. |    |      | (10) |
| 1   |     | I NESTED LOOPS                                                                                                    |                                       | 1 3  | 1 141                                               |    | 10   | (10) |
| 1*  | 3   |                                                                                                    | EMPLOYEES                             | 1 3  | 141<br>  60                                         | 1  | 4    | (25) |
| 1   | 4   | 10 T                                                                                                    |                                       | 1 19 | 513                                                 | ÷. | 2    | (50) |
| *   | 5   |                                                                                                    |                                       | 1 1  |                                                     | 1  | 1000 | (00) |
| - î |     | TABLE ACCESS BY INDEX ROWID                                                                                                    | DEPARTMENTS                           | i 27 |                                                     | -i | 2    | (50) |
| 1*  | 7   |                                                                                                    | DEPT ID PK                            | j 1  | 1                                                   | 1  |      |      |
| Pre | 3 - | <pre>cate Information (identified by op<br/>- filter("E"."EMPLOYEE_ID"&lt;103)<br/>- access("E"."JOB_ID"="J"."JOB_ID"<br/>- access("E"."DEPARTMENT ID"="D"."</pre>                               | )                                     |      |                                                     |    |      |      |

|              | Index Range Scans: Exa                                                                                                    | mple    |                         |
|--------------|----------------------------------------------------------------------------------------------------|---------|-------------------------|
|              | STUDENT ( <u>SId</u> , SSurname, SName)<br>COURSE ( <u>CCode</u> , PCode, Year, Se<br>EXAM ( <u>CCode, SId</u> , <u>Date</u> , Score) | mester) |                         |
| Query:       | SELECT SId, CCode, Score<br>FROM EXAM<br>WHERE Score>=27;                                                                             |         | atement<br>= 5          |
| CREATE       | INDEX MyIndex On EXAM(Score);                                                                                                    |         | y Rowids<br>= 4         |
|              |                                                                                                    |         | nge Scan<br>ex Cost = 1 |
| $D_{M}^{B}G$ | Database Management Systems                                                                                                    |         | 31                      |

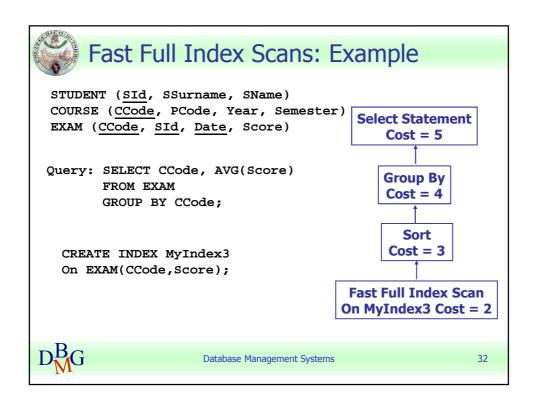

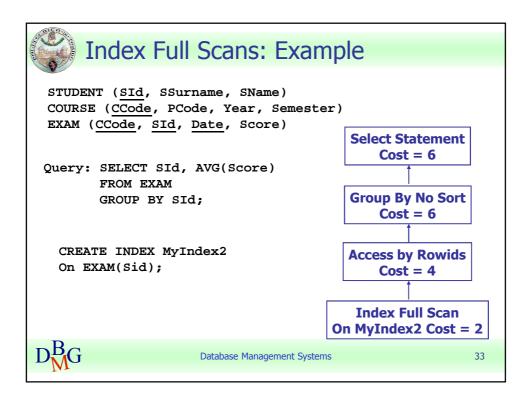

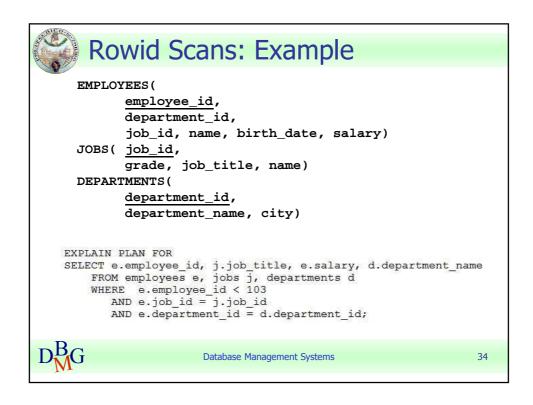

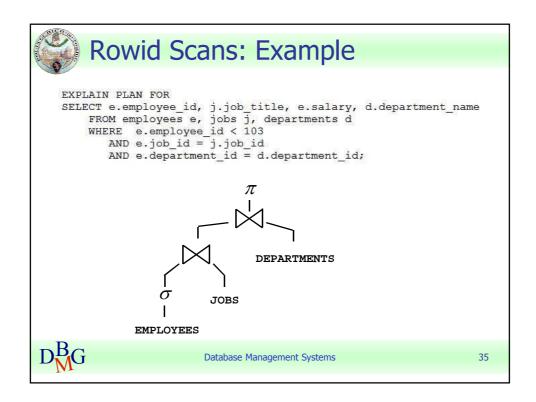

| <br>  I | d          | WHERE e.employee_id < 103<br>AND e.job_id = j.job_id<br>AND e.department_id = d                                                                                                    | 1<br>1.department |      | Bytes       |     | ent_n |              |
|---------|------------|----------------------------------------------------------------------------------------------------|-------------------|------|-------------|-----|-------|--------------|
|         |            |                                                                                                    |                   |      |             |     |       |              |
| 1       | 10         | SELECT STATEMENT                                                                                                    |                   | 3    | 1           | 1.5 | 10    | 200 B (10 B) |
| 1       | 100        | NESTED LOOPS                                                                                                    |                   | 1 3  | 1 1/1       |     | 10    | (10)         |
| 1*      |            | The Control of the Control of the Co | EMPLOYEES         | 1 7  | 141<br>  60 | 4   | 4     | (25)         |
| - I     | 4          |                                                                                                    |                   | 1 19 | 513         | 1   | 2     | (50)         |
| 1*      | 5          |                                                                                                    |                   | 1 1  |             | i   | 1250  | (00)         |
| i i     |            | TABLE ACCESS BY INDEX ROWID                                                                                                    | DEPARTMENTS       |      | 432         | ĩ.  | 2     | (50)         |
| 1*      | 7          |                                                                                                    | DEPT ID PK        | 1 1  |             | í.  |       |              |
|         | 3 -<br>5 - | <pre>ate Information (identified by op<br/>filter("E"."EMPLOYEE_ID"&lt;103)<br/>access("E"."JOB_ID"="J"."JOB_ID"<br/>access("E"."DEPARTMENT_ID"="D"."</pre>                                                                                                    | )                 | )    |             |     |       |              |

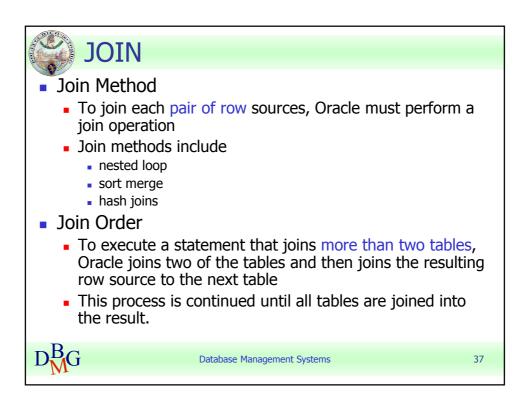

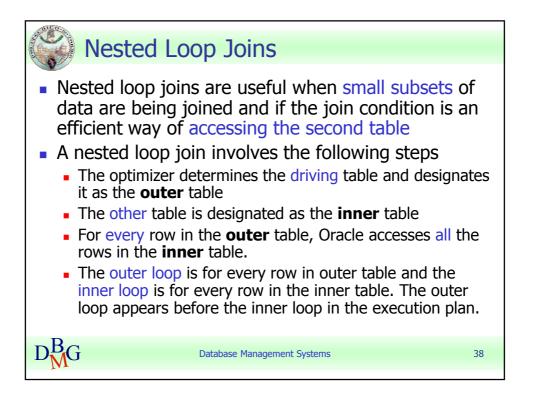

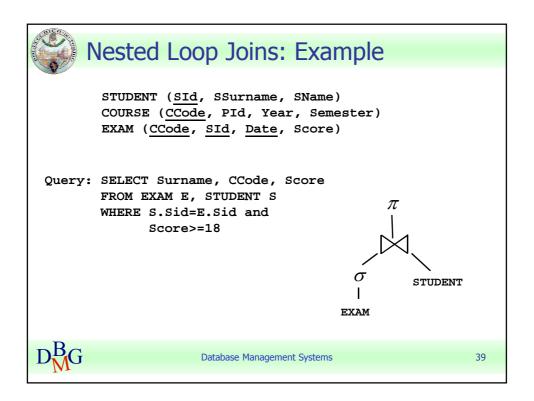

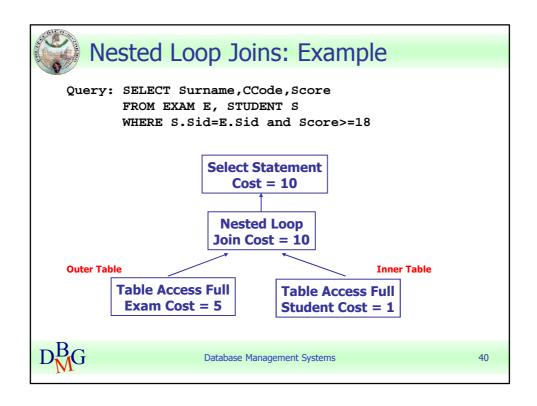

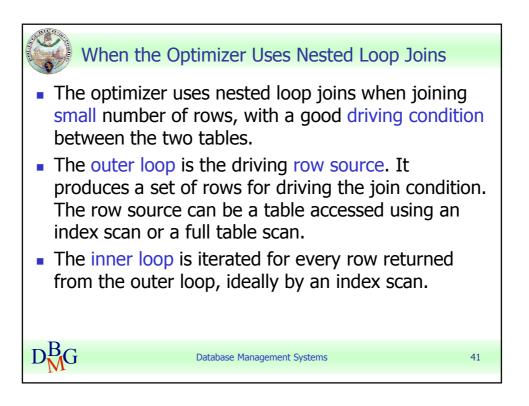

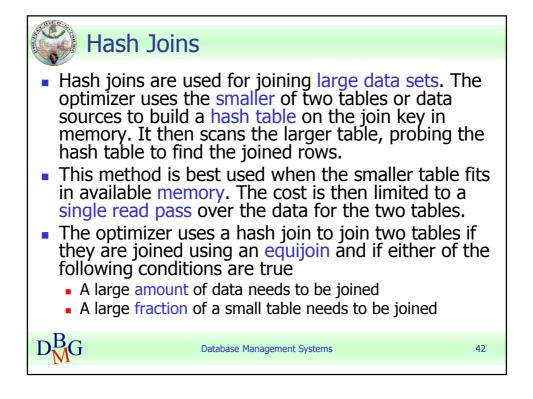

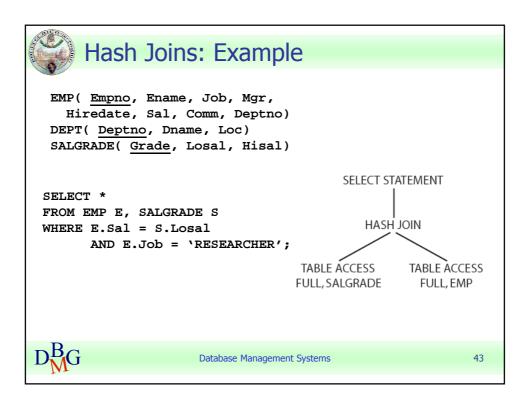

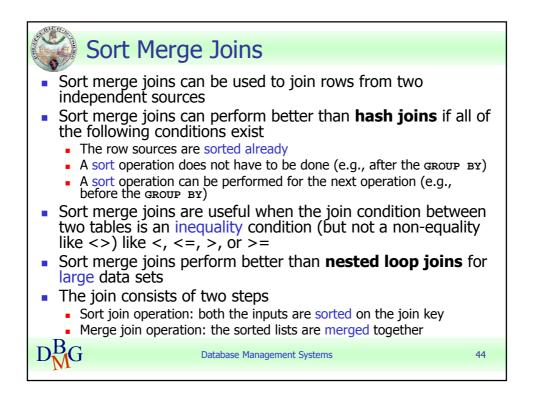

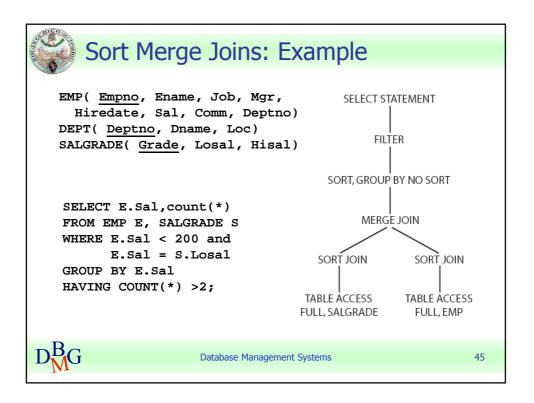

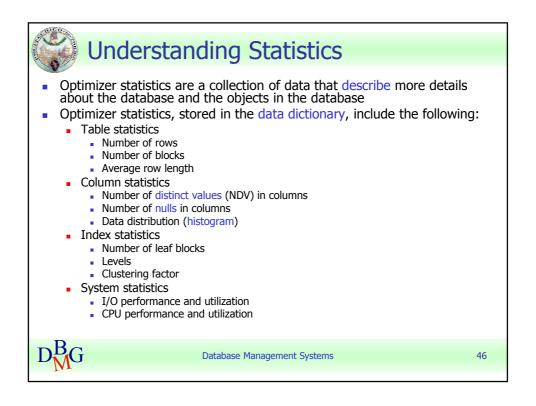

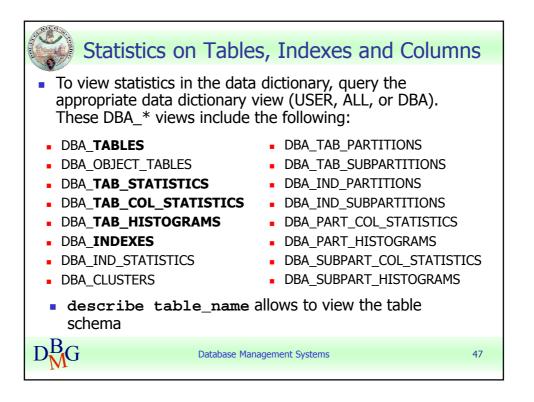

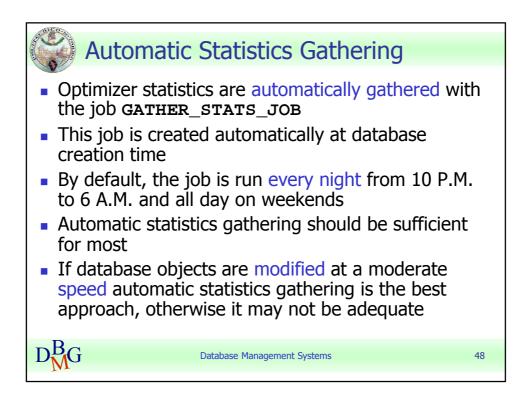

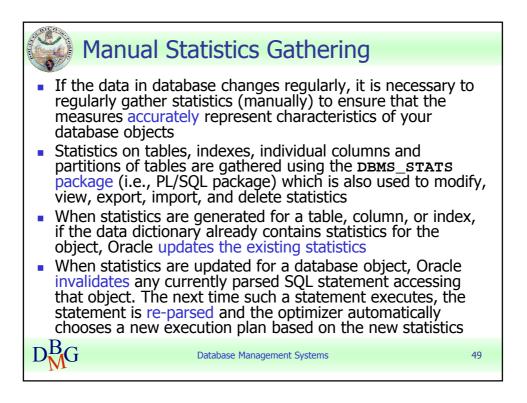

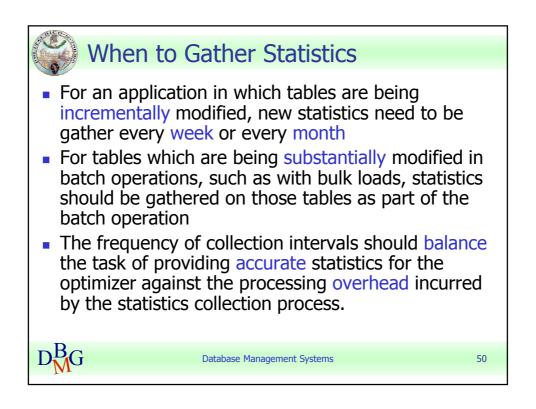

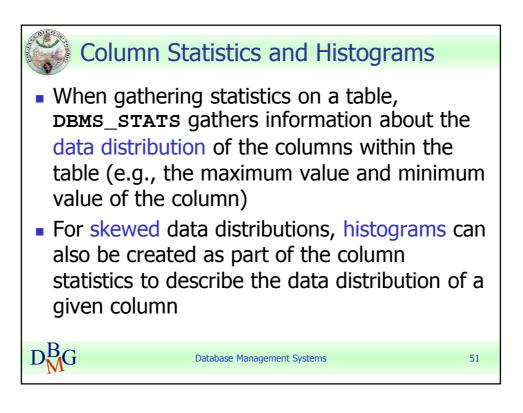

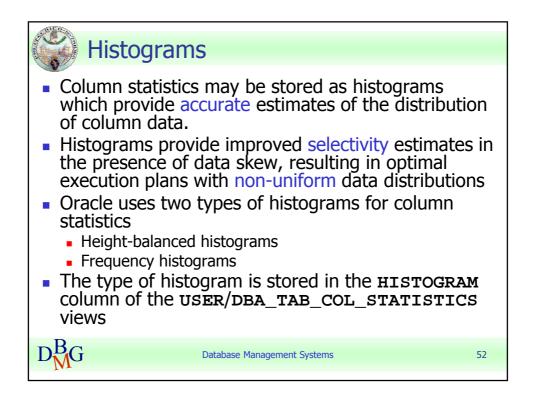

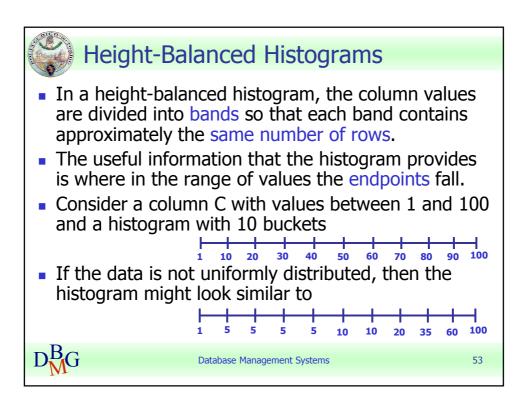

|          | SER_TAB_COL_STATISTI<br>able_name = 'INVENTC |                  | ame = 'QUANTITY_ON_HAND'; |
|----------|----------------------------------------------|------------------|---------------------------|
| COLUMN_N | AME                                          | NUM_DISTINCT NUM | _BUCKETS HISTOGRAM        |
| QUANTITY | ON_HAND                                      | 237              | 10 HEIGHT BALANCED        |
|          | 0                                            | 0<br>27          |                           |
|          | 2                                            | 42               |                           |
|          | 3                                            | 57               |                           |
|          | 4                                            | 74               |                           |
|          | 5                                            | 98               |                           |
|          | 6                                            | 123              |                           |
|          | 7                                            | 149              |                           |
|          |                                              |                  |                           |
|          | 8                                            | 175<br>202       |                           |

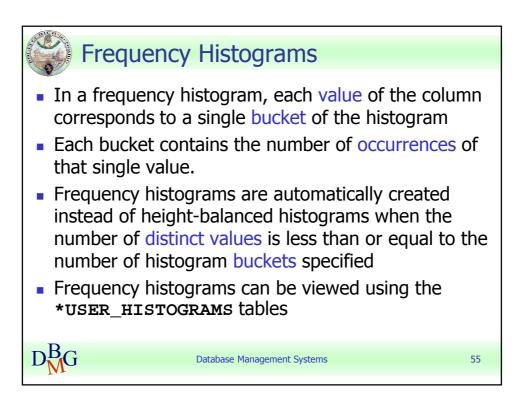

| FROM USER_TAB_COL_ST<br>WHERE table_name = 'I | um_distinct, num_buckets, histogram<br>TATISTICS<br>INVENTORIES' AND column_name = 'WAREHOUSE_ID'; |
|-----------------------------------------------|----------------------------------------------------------------------------------------------------|
| COLUMN_NAME                                   | NUM_DISTINCT NUM_BUCKETS HISTOGRAM                                                                 |
| WAREHOUSE_ID                                  | 9 9 FREQUENCY                                                                                      |
| ENDPOINT NUMBER ENDPO:                        | INC. VALUE.                                                                                        |
|                                               |                                                                                                    |
| <br>36<br>213                                 | 1                                                                                                  |
| 36                                            | 1<br>2                                                                                             |
|                                               | 1                                                                                                  |
| 36<br>213<br>261                              | 1<br>2                                                                                             |
|                                               | 1<br>2<br>3<br>4                                                                                   |
| 36<br>213<br>261<br>370<br>484                | 1<br>2<br>3<br>4<br>5                                                                              |
| 36<br>213<br>261<br>370<br>484<br>692         | 1<br>2<br>3<br>4<br>5                                                                              |

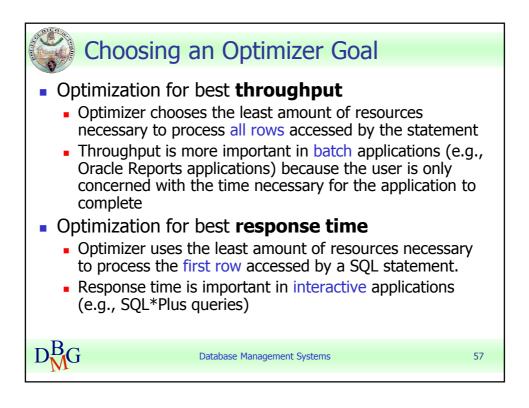

|              | Description                                                                                                    |
|--------------|----------------------------------------------------------------------------------------------------|
| ALL_ROWS     | The optimizer uses a cost-based approach for all SQL statements i<br>the session. It optimizes with a goal of best <b>throughput</b><br>(minimum resource use to complete the entire statement). Default |
| FIRST_ROWS_n | The optimizer uses a cost-based approach, optimizes with a goal or <b>best response time</b> to return the first n number of rows; n can equal 1, 10, 100, or 1000                                       |
| FIRST_ROWS   | The optimizer uses a <b>mix</b> of cost and heuristics to find a best plar for fast delivery of the first few rows                                                                                       |

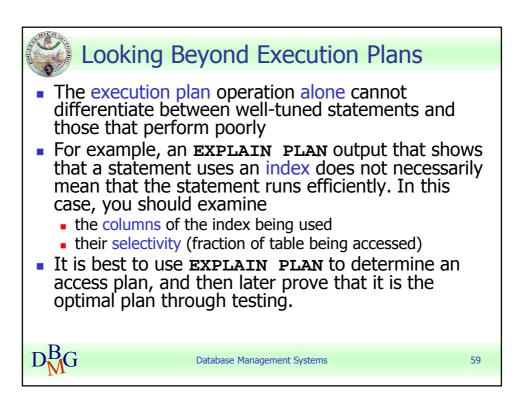